Université Paris 7 - Master 1 Informatique - Programmation logique par contraintes

Examen du 6 janvier 2012 - Durée : 2 heures

Informations : Tous les documents sont autorisés. Le barème est donné à titre indicatif et peut être modifié.

## Exercice 1 (4 points)

Considérez la contrainte  $X \leq Y \land Y \leq Z \land Z \leq X$  avec domaines  $D(X) = D(Y) =$  $D(Z) = [1...1000].$ 

- Est-ce que cette contrainte a une solution ?
	- Correction : non
- $-$  Rendez la contrainte borne-consistante en considérant une par une les contraintes simples. Faites uniquement les premiers 6 pas. Combien de pas sont nécessaires avant de s'arrêter?

Correction : On considère d'abord  $X \leq Y : D(X)$  devient [1...999], car pour  $X = 1000$  il n'y a pas de valeur de Y qui rend  $X < Y$  vrai.  $D(Y)$  devient [2...1000]. On considère ensuite  $Y < Z : D(Y)$  devient [2...999] et  $D(Z)$  devient [3...1000]. On considère ensuite  $Z \leq X$ .  $D(Z)$  devient [3...999] et  $D(X) = [3...999]$ . On reconsidère  $X < Y : D(X) = [3...998]$  et  $D(Y) = [4...999]$ . On reconsidère  $Y <$  $Z : D(Y) = [4...998]$  et  $D(Z) = [5...999]$ . On reconsidère  $Z \leq X : D(Z) = [5...998]$ et  $D(X) = [5...998]$ . On remarque qu'à chaque fois qu'on considère les trois contraintes les bornes supérieures diminuent de 1 et les bornes inférieures augmentent de 2. Donc après 331∗3 d'autres pas on obtient  $D(X) = [666...666]$ ,  $D(Y) = [665...666]$  et  $D(Z) = [666...666]$ . Un pas après le domaine de X devient vide et on s'arrête. En tout : 1000 pas.

– Si on demande à GPROLOG ?- X  $\#$ < Y, Y  $\#$ < Z, Z  $\#$ =< X. la réponse est donnée après environ 16 secondes ! Pourquoi ?

Correction : Puisque les domaines ne sont pas spécifiés, par défaut GPRO-LOG prend les domaines  $D(X) = D(Y) = D(Z) = [0...268435455]$  où 268435455 est fd\_max\_integer. Ensuite il fait environ 268435455 pas dans l'algorithme de bornes-consistance (pour se rendre compte que la contrainte n'est pas satisfaisable) ce qui prend beaucoup de temps.

– Dans YAP on fait d'abord ?- use\_module(library(clpr)). Ensuite on demande ?-  ${X \lt Y, Y \lt Z, Z \lt \lt X}.$  La réponse est donnée quasiment instantanément. Pourquoi ?

Correction : clpr travaille sur les réels où le solveur de contraintes se rend compte très rapidement qu'il n'y a pas de solution.

Faute courant : Ne pas considérer la borne inférieur et la borne supérieur.

Exercice 2 (4 points) Minimiser Z par rapport à  $X \geq 0, Y \geq 0, Z \geq 0$  et

$$
2 * X - 2 * Y + 3 * Z \le 1
$$
  

$$
2 * X + 2 * Y + 3 * Z = 2
$$
  

$$
5 * X - 6 * Y = 3
$$

Indication : Si vous pivotez une variable, il est conseillé de commencer avec  $X$ .

Correction : Le problème n'est pas en forme simplex. On le modifie : Minimiser Z par rapport à  $X \geq 0, Y \geq 0, Z \geq 0, S \geq 0$  et

$$
2 * X - 2 * Y + 3 * Z + S = 1
$$

$$
2*X + 2*Y + 3*Z = 2
$$
  

$$
5*X - 6*Y = 3
$$

Il n'est pas en forme simplex de base. On essaye de trouver une solution de base. On prend trois variables artificielles  $A, B$  et C (une pour chaque équation et on essaie de minimiser  $A + B + C$  (où on remplace chaque variable par sa partie droite). On obtient : Minimiser  $6 - 9 * X + 6 * Y - 6 * Z - S$  par rapport à  $X \ge 0, Y \ge 0, Z \ge 0, S \ge 0, A \ge 0, B \ge 0, C \ge 0$  et

$$
A = 1 - 2 * X + 2 * Y - 3 * Z - S
$$
  
\n
$$
B = 2 - 2 * X - 2 * Y - 3 * Z
$$
  
\n
$$
C = 3 - 5 * X + 6 * Y
$$

On pivote  $X$  et on choisit la première équation. On obtient :

Minimiser  $3/2 + (9/2) * A - 3 * Y + (15/2) * Z + (7/2) * S$  par rapport à  $X \ge 0, Y \ge 0$  $0, Z \geq 0, S \geq 0, A \geq 0, B \geq 0, C \geq 0$  et

$$
X = 1/2 - (1/2) * A + Y - (3/2) * Z - (1/2) * S
$$
  
\n
$$
B = 1 + A - 4 * Y + S
$$
  
\n
$$
C = 1/2 + Y + (5/2) * A + (15/2) * Z + (5/2) * S
$$

On pivote  $Y$  dans la deuxième équation :

Minimiser  $3/4 + (15/4) * A + (3/4) * B + (15/2) * Z + (11/4) * S$  par rapport à  $X \geq 0, Y \geq 0, Z \geq 0, S \geq 0, A \geq 0, B \geq 0, C \geq 0$  et

$$
X = 3/4 - (1/4) * A - (1/4) * B - (3/2) * Z - (1/4) * S
$$
  
\n
$$
Y = 1/4 + (1/4) * A - (1/4) * B + (1/4) * S
$$
  
\n
$$
C = 3/4 + (11/4) * A - (1/4) * B + (15/2) * Z + (9/4) * S
$$

On n'atteint pas 0. Donc la contrainte d'origine n'a pas de solution. Fautes courantes : Mettre la variable additionnelle à la mauvaise place de l'inéquation. Ne pas savoir comment obtenir une forme de base. Remplacer  $\overline{Z}$  par  $Z^+ - \overline{Z^-}$ .

## Exercice 3 (4 points)

Un nutritionniste veut mettre en place un régime alimentaire à la fois équilibré et le moins cher possible. On suppose que les seuls aliments disponibles sont les suivants :

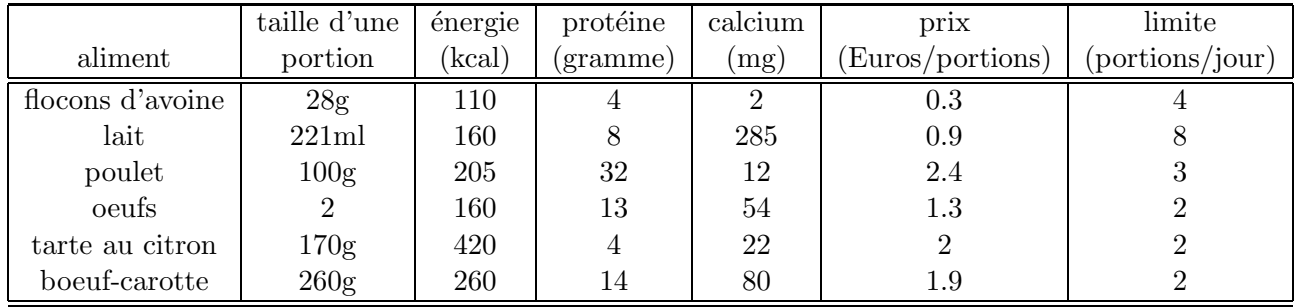

Le régime alimentaire doit contenir au moins 2000 kcal d'énergie, 55g de protéine et 800 mg de calcium. Une certaine variété est imposé (car qui voudra manger 10 portions de boeufcarotte par jour ?) et pour chaque aliment un nombre limite de portions par jour est donc fixé (le nombre de portions/jour peut ˆetre une fraction). Le nutritionniste se pose la question : Quel est le régime alimentaire satisfaisant qui est le moins cher ?

 $-$  Aidez le nutritionniste en **modélisant** le problème comme un CSP. Il vous est demandé de modéliser et non pas de résoudre le problème.

Correction : C'est un problème d'optimisation sur les réels. On considère  $6$ variables, une pour chaque aliment,  $x_1, x_2, x_3, x_4, x_5, x_6$  (leur valeur correspond au nombre de portions pas jour de cet aliment) et le problème est :

Minimiser  $0.3 * x_1 + 0.9 * x_2 + 2.4 * x_3 + 1.3 * x_4 + 2 * x_5 + 1.9 * x_6$  par rapport à  $x_1 \geq 0 \land x_2 \geq 0 \land x_3 \geq 0 \land x_4 \geq 0 \land x_5 \geq 0 \land x_6 \geq 0 \land x_1 \leq 4 \land x_2 \leq 8 \land x_3 \leq 3 \land x_4 \leq 2 \land x_5 \leq$  $2 \wedge x_6 \leq 2 \wedge 110*x_1+160*x_2+205*x_3+160*x_4+420*x_5+260*x_6 \geq 2000 \wedge 4*x_1+8*x_2+$  $32*x_3+13*x_4+4*x_5+14*x_6\ge 55\land 2*x_1+285*x_2+12*x_3+54*x_4+22*x_5+80*x_6\ge 800$ 

Fautes courantes : Écrire un programme GPROLOG. Cela n'était pas demandé et en plus ça ne marche pas, car on a besoin ici de variables réelles. Oublier les contraintes qui disent que chaque variable doit être supérieure ou égale à 0.

## Exercice 4 (8 points)

Des gratte-ciel sont construits sur une grille  $NxN$ . Chaque gratte-ciel a un nombre d'étages correspondant à sa taille (de 1 à N). Dans chaque colonne et chaque ligne chaque taille apparaˆıt exactement une fois. Les nombres sur les bords de la grille indiquent combien de gratte-ciel peuvent être vus en regardant de ce point vers la ligne ou la colonne correspondante. Un gratte-ciel est visible, si tous les gratte-ciel devant lui sont plus petits. Voici l'exemple d'une grille et de sa solution :

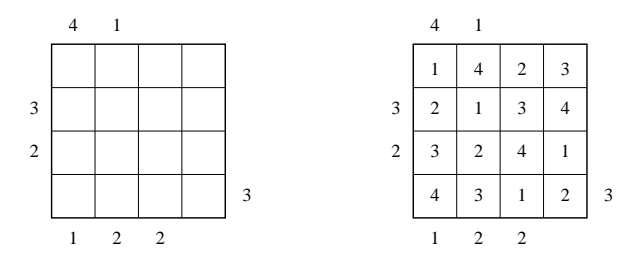

Par exemple, dans la deuxième ligne du bas en regardant de la gauche on peut voir 2 gratte-ciel : celui d'hauteur 3 et celui d'hauteur 4. Voici un deuxième exemple d'une grille  $(5x5):$ 

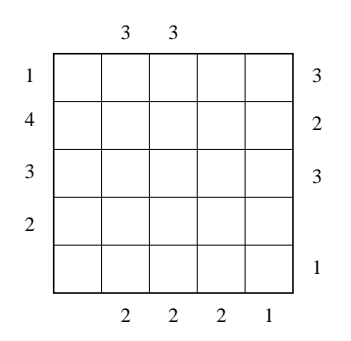

- Donnez un programme en GPROLOG qui r´esout le deuxi`eme exemple. Il vous est demandé d'écrire un programme pas de résoudre vous-même le problème. Indications : Vous pouvez utiliser le prédicat prédéfini fd\_cardinality(+List, ?Count) o`u List est une liste de contraintes et Count le nombre de contraintes de List satisfaites. Dans les contraintes, vous pouvez utiliser la conjonction #/\. Par exemple, fd\_cardinality([3 #< 4 #/\ 4 #< 5, 3 #< 2],1) est vrai. Corrigé :
	- % Une contrainte de visibilité

```
contrainte([A1,A2,A3,A4,A5],C) :-
   fd_cardinality([A5 #> A4 #/\ A5 #> A3 #/\ A5 #> A2 #/\ A5 #> A1,
                   A4 #> A3 #/\ A4 #> A2 #/\ A4 #> A1,
                   A3 #> A2 #/\ A3 #> A1, A2 #> A1], C).
gratteciel(L) :-
  L = [Line1,Line2,Line3,Line4,Line5],
  Line1 = [X11,X12,X13,X14,X15],
  Line2 = [X21,X22,X23,X24,X25],
  Line3 = [X31,X32,X33,X34,X35],
  Line4 = [X41, X42, X43, X44, X45],Line5 = [X51,X52,X53,X54,X55],
  fd_domain(Line1,1,5),fd_domain(Line2,1,5),
  fd_domain(Line3,1,5),fd_domain(Line4,1,5),
  fd_domain(Line5,1,5),
  fd_all_different(Line1),fd_all_different(Line2),
   fd_all_different(Line3),fd_all_different(Line4),
   fd_all_different(Line5),
   fd_all_different([X11,X21,X31,X41,X51]),
  fd_all_different([X12,X22,X32,X42,X52]),
  fd_all_different([X13,X23,X33,X43,X53]),
  fd_all_different([X14,X24,X34,X44,X54]),
  fd_all_different([X15,X25,X35,X45,X55]),
% Le premier gratte-ciel est toujours visible. Il faut donc enlever 1
% de chaque nombre de gratte-ciel visible.
   contrainte(Line1,0), contrainte(Line2,3), contrainte(Line3,2),
   contrainte(Line4,1),
   contrainte([X12,X22,X32,X42,X52],2),
   contrainte([X13,X23,X33,X43,X53],2),
   contrainte([X15,X14,X13,X12,X11],2),
   contrainte([X25,X24,X23,X22,X21],1),
   contrainte([X35,X34,X33,X32,X31],2),
   contrainte([X55,X54,X53,X52,X51],0),
   contrainte([X52,X42,X32,X22,X12],1),
   contrainte([X53,X43,X33,X23,X13],1),
   contrainte([X54,X44,X34,X24,X14],1),
   contrainte([X55,X45,X35,X25,X15],0),
   fd_labeling(Line1),fd_labeling(Line2),fd_labeling(Line3),
  fd_labeling(Line4),fd_labeling(Line5).
```
 $-$  Donnez un programme en GPROLOG qui résout un problème de gratte-ciel quelconque. Pour cela, donnez d'abord une description de la représentation du problème (taille de la grille, etc.).

Indication : Vous pouvez supposer qu'il existe un prédicat transpose (+L,?T) qui étant donné une liste de listes L représentant une grille renvoie dans T une liste de listes avec colonnes et lignes inversés. Par exemple,  $transpose([1,2,3], [4,5,6], [7,8,9]]$ , T) renvoie  $T = [[1,4,7], [2,5,8], [3,6,9]]$ . Vous pouvez également utiliser reverse $(+L, ?R)$ qui renverse une liste L. Par exemple, reverse $([1,2,5],R)$  donne R=[5,2,1].

– Commencez par ´ecrire un pr´edicat qui g´en`ere une grille NxN de variables de la forme  $[$ [[...],[...],...,[...]]

## Corrigé :

```
On utilise un prédicat gratteciel(?L,+N,+LineLeft,+LineRight,+ColumnUp,+ColumnDown)
qui prend comme entrée la dimension N et les contraintes de visibilité pour les lignes à
gauche, `a droite, les colonnes en haut et en bas et renvoie dans L une solution.
transpose([], []).
transpose([X|L], L1) :-
    transpose(X, [X|L], L1).
transpose([], _,[]).
transpose([_|Rest], L, [T|T1]) :-
        split(L, T, Rest1),
        transpose(Rest, Rest1, T1).
split([], [], []).
split([[F|L]|Rest], [F|L1], [L|L2]) :-
     split(Rest, L1, L2).
% génère une grille de taille NxN de variables de
% la forme [[...],[...],...,[...]]
makegrid(L,N) :- makegrid(L,N,N).makegrid([],_,0) :- !.maked([X|L], N, N1) :- length(X,N), N2 is N1-1, makegrid(L,N,N2).alldifferentlines([]).
alldifferentlines([L|Rest]) :- fd<sub>all</sub>different(L), alldifferentlines(Rest).
alldifferentcolums(L) :- transpose(L,L1),alldifferentlines(L1).
all different(L) :- all differentlines(L), all different columns(L).% génère les domaines des variables
domain([1, .).)domain([X|L], A, B) :- fd\_domain(X, A, B), domain(L, A, B).visible1(,[],1). % 1 is equal to true
visible1(X,[Y1|L],((X #> Y1) #/\ C)) :- visible1(X,L,C).
visible([],[]).
visible([X|L], [C|C1]) :- visible1(X,L,C), visible(L,C1).% Constrainte sur une ligne.
% si 0, alors pas de contraintes
% sinon, on génère les contraintes pour le nombre de gratte ciel visible.
line(\_,0) :- !.
line(L,X) :- reverse(L,L1), visible(L1,C), fd_cardinality(C,X).
% Contraintes sur les lignes.
% On traite la contrainte à gauche et ensuite celle de droite (symétrique
% en renversant la liste
```

```
lines([], [], []).
lines([L|Rest],[Left1|Left],[Right1|Right]) :-
  line(L,Left1),
 reverse(L,L1),
 line(L1,Right1),
 lines(Rest,Left,Right).
% Les contraintes sur les colonnes sont symétriques. Il suffit d'utiliser
% le prédicat pour les lignes.
columns(L,ColumnUp,ColumnDown) :- transpose(L,L1),lines(L1,ColumnUp,ColumnDown).
labeling([]).
labeling([X|L]) :- fd_labeling(X),labeling(L).
% LineLeft,LineRight, ColumnUp, ColumnDown sont quatres listes d'exactement
% N éléments qui contiennent à chaque position le nombre de gratte-ciel
% visible ou 0 si ce nombre n'est pas contraint.
gratteciel(L,N,LineLeft,LineRight,ColumnUp,ColumnDown) :-
  makegrid(L,N),domain(L,1,N),
  alldifferent(L),lines(L,LineLeft,LineRight),columns(L,ColumnUp,ColumnDown),
  labeling(L).
```

```
% gratteciel(L,4,[0,3,2,0],[0,0,0,3],[4,1,0,0],[1,2,2,0]).
% gratteciel(L,5,[1,4,3,2,0],[3,2,3,0,1],[0,3,3,0,0],[0,2,2,2,1]).
```